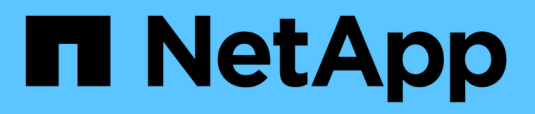

**Mithilfe von Roaming-Profilen können Sie Benutzerprofile zentral auf einem mit der SVM verbundenen SMB-Server speichern** ONTAP 9

NetApp April 24, 2024

This PDF was generated from https://docs.netapp.com/de-de/ontap/smb-admin/roaming-profiles-storeuser-profiles-concept.html on April 24, 2024. Always check docs.netapp.com for the latest.

# **Inhalt**

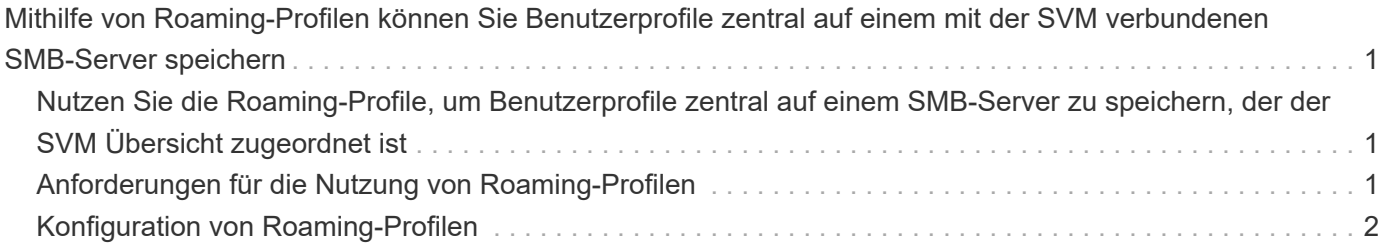

## <span id="page-2-0"></span>**Mithilfe von Roaming-Profilen können Sie Benutzerprofile zentral auf einem mit der SVM verbundenen SMB-Server speichern**

### <span id="page-2-1"></span>**Nutzen Sie die Roaming-Profile, um Benutzerprofile zentral auf einem SMB-Server zu speichern, der der SVM Übersicht zugeordnet ist**

ONTAP unterstützt das Speichern von Windows Roaming-Profilen auf einem CIFS-Server, der der Storage Virtual Machine (SVM) zugeordnet ist. Die Konfiguration von Roaming-Profilen für Benutzer bietet Vorteile für den Benutzer, z. B. die automatische Verfügbarkeit von Ressourcen, unabhängig davon, wo sich der Benutzer anmeldet. Roaming-Profile vereinfachen zudem die Administration und das Management von Benutzerprofilen.

Roaming-Benutzerprofile bieten die folgenden Vorteile:

• Automatische Ressourcenverfügbarkeit

Das eindeutige Profil eines Benutzers steht automatisch zur Verfügung, wenn sich dieser Benutzer bei jedem Computer im Netzwerk anmeldet, auf dem Windows 8, Windows 7, Windows 2000 oder Windows XP ausgeführt wird. Benutzer müssen kein Profil auf jedem Computer erstellen, den sie in einem Netzwerk verwenden.

• Vereinfachte Computerbereitstellung

Da alle Profilinformationen des Benutzers separat im Netzwerk verwaltet werden, kann das Benutzerprofil leicht auf einen neuen Ersatzcomputer heruntergeladen werden. Wenn sich der Benutzer zum ersten Mal beim neuen Computer anmeldet, wird die Serverkopie des Benutzerprofils auf den neuen Computer kopiert.

#### **Verwandte Informationen**

[Verwendung von Offline-Dateien, um das Caching von Dateien für die Offline-Verwendung zu ermöglichen](https://docs.netapp.com/de-de/ontap/smb-admin/offline-files-allow-caching-concept.html)

[Verwenden der Ordnerumleitung zum Speichern von Daten auf einem CIFS-Server](https://docs.netapp.com/de-de/ontap/smb-admin/folder-redirection-store-data-concept.html)

## <span id="page-2-2"></span>**Anforderungen für die Nutzung von Roaming-Profilen**

Bevor Sie die Roaming-Profile von Microsoft auf Ihrem CIFS-Server verwenden können, müssen Sie wissen, welche Versionen von ONTAP und SMB verfügbar sind und welche Windows-Clients diese Funktion unterstützen.

#### **ONTAP-Versionsanforderungen**

ONTAP unterstützen Roaming-Profile.

#### **Versionsanforderungen für SMB-Protokolle**

Für Storage Virtual Machine (SVM) unterstützt ONTAP Roaming-Profile auf allen SMB-Versionen.

#### **Anforderungen für Windows-Clients**

Bevor ein Benutzer die Roaming-Profile verwenden kann, muss der Windows-Client die Funktion unterstützen.

Aktuelle Informationen dazu, welche Windows Clients die Roaming-Profile unterstützen, finden Sie in der Interoperabilitäts-Matrix.

["NetApp Interoperabilitäts-Matrix-Tool"](https://mysupport.netapp.com/matrix)

## <span id="page-3-0"></span>**Konfiguration von Roaming-Profilen**

Wenn Sie das Benutzerprofil automatisch verfügbar machen möchten, wenn sich dieser Benutzer an einem beliebigen Computer im Netzwerk anmeldet, können Sie Roaming-Profile über das Active Directory-Benutzer- und Computer-MMC-Snap-in konfigurieren. Wenn Sie Roaming-Profile auf Windows Server konfigurieren, können Sie das Active Directory Administration Center verwenden.

#### **Schritte**

- 1. Öffnen Sie auf dem Windows-Server die MMC für Active Directory-Benutzer und -Computer (oder das Active Directory-Verwaltungscenter auf Windows-Servern).
- 2. Suchen Sie den Benutzer, für den Sie ein Roaming-Profil konfigurieren möchten.
- 3. Klicken Sie mit der rechten Maustaste auf den Benutzer und klicken Sie auf **Eigenschaften**.
- 4. Geben Sie auf der Registerkarte **Profil** den Profilpfad zur Freigabe ein, in der Sie das Roaming-Profil des Benutzers speichern möchten, gefolgt von %username%.

Ein Profilpfad kann z. B. die folgenden sein: \\vs1.example.com\profiles\%username%. Wenn sich ein Benutzer zum ersten Mal anmeldet, %username% Wird durch den Benutzernamen ersetzt.

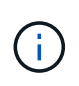

Im Pfad \\vs1.example.com\profiles\%username%, profiles Ist der Share-Name eines Shares auf Storage Virtual Machine (SVM) vs1 mit vollständigen Kontrollrechten für alle.

5. Klicken Sie auf **OK**.

#### **Copyright-Informationen**

Copyright © 2024 NetApp. Alle Rechte vorbehalten. Gedruckt in den USA. Dieses urheberrechtlich geschützte Dokument darf ohne die vorherige schriftliche Genehmigung des Urheberrechtsinhabers in keiner Form und durch keine Mittel – weder grafische noch elektronische oder mechanische, einschließlich Fotokopieren, Aufnehmen oder Speichern in einem elektronischen Abrufsystem – auch nicht in Teilen, vervielfältigt werden.

Software, die von urheberrechtlich geschütztem NetApp Material abgeleitet wird, unterliegt der folgenden Lizenz und dem folgenden Haftungsausschluss:

DIE VORLIEGENDE SOFTWARE WIRD IN DER VORLIEGENDEN FORM VON NETAPP ZUR VERFÜGUNG GESTELLT, D. H. OHNE JEGLICHE EXPLIZITE ODER IMPLIZITE GEWÄHRLEISTUNG, EINSCHLIESSLICH, JEDOCH NICHT BESCHRÄNKT AUF DIE STILLSCHWEIGENDE GEWÄHRLEISTUNG DER MARKTGÄNGIGKEIT UND EIGNUNG FÜR EINEN BESTIMMTEN ZWECK, DIE HIERMIT AUSGESCHLOSSEN WERDEN. NETAPP ÜBERNIMMT KEINERLEI HAFTUNG FÜR DIREKTE, INDIREKTE, ZUFÄLLIGE, BESONDERE, BEISPIELHAFTE SCHÄDEN ODER FOLGESCHÄDEN (EINSCHLIESSLICH, JEDOCH NICHT BESCHRÄNKT AUF DIE BESCHAFFUNG VON ERSATZWAREN ODER -DIENSTLEISTUNGEN, NUTZUNGS-, DATEN- ODER GEWINNVERLUSTE ODER UNTERBRECHUNG DES GESCHÄFTSBETRIEBS), UNABHÄNGIG DAVON, WIE SIE VERURSACHT WURDEN UND AUF WELCHER HAFTUNGSTHEORIE SIE BERUHEN, OB AUS VERTRAGLICH FESTGELEGTER HAFTUNG, VERSCHULDENSUNABHÄNGIGER HAFTUNG ODER DELIKTSHAFTUNG (EINSCHLIESSLICH FAHRLÄSSIGKEIT ODER AUF ANDEREM WEGE), DIE IN IRGENDEINER WEISE AUS DER NUTZUNG DIESER SOFTWARE RESULTIEREN, SELBST WENN AUF DIE MÖGLICHKEIT DERARTIGER SCHÄDEN HINGEWIESEN WURDE.

NetApp behält sich das Recht vor, die hierin beschriebenen Produkte jederzeit und ohne Vorankündigung zu ändern. NetApp übernimmt keine Verantwortung oder Haftung, die sich aus der Verwendung der hier beschriebenen Produkte ergibt, es sei denn, NetApp hat dem ausdrücklich in schriftlicher Form zugestimmt. Die Verwendung oder der Erwerb dieses Produkts stellt keine Lizenzierung im Rahmen eines Patentrechts, Markenrechts oder eines anderen Rechts an geistigem Eigentum von NetApp dar.

Das in diesem Dokument beschriebene Produkt kann durch ein oder mehrere US-amerikanische Patente, ausländische Patente oder anhängige Patentanmeldungen geschützt sein.

ERLÄUTERUNG ZU "RESTRICTED RIGHTS": Nutzung, Vervielfältigung oder Offenlegung durch die US-Regierung unterliegt den Einschränkungen gemäß Unterabschnitt (b)(3) der Klausel "Rights in Technical Data – Noncommercial Items" in DFARS 252.227-7013 (Februar 2014) und FAR 52.227-19 (Dezember 2007).

Die hierin enthaltenen Daten beziehen sich auf ein kommerzielles Produkt und/oder einen kommerziellen Service (wie in FAR 2.101 definiert) und sind Eigentum von NetApp, Inc. Alle technischen Daten und die Computersoftware von NetApp, die unter diesem Vertrag bereitgestellt werden, sind gewerblicher Natur und wurden ausschließlich unter Verwendung privater Mittel entwickelt. Die US-Regierung besitzt eine nicht ausschließliche, nicht übertragbare, nicht unterlizenzierbare, weltweite, limitierte unwiderrufliche Lizenz zur Nutzung der Daten nur in Verbindung mit und zur Unterstützung des Vertrags der US-Regierung, unter dem die Daten bereitgestellt wurden. Sofern in den vorliegenden Bedingungen nicht anders angegeben, dürfen die Daten ohne vorherige schriftliche Genehmigung von NetApp, Inc. nicht verwendet, offengelegt, vervielfältigt, geändert, aufgeführt oder angezeigt werden. Die Lizenzrechte der US-Regierung für das US-Verteidigungsministerium sind auf die in DFARS-Klausel 252.227-7015(b) (Februar 2014) genannten Rechte beschränkt.

#### **Markeninformationen**

NETAPP, das NETAPP Logo und die unter [http://www.netapp.com/TM](http://www.netapp.com/TM\) aufgeführten Marken sind Marken von NetApp, Inc. Andere Firmen und Produktnamen können Marken der jeweiligen Eigentümer sein.